# DSL manual (v0.9)

November 2, 2013

This document contains a brief guide to development in the system of DrdSim and a summary of in-built and auxiliary functions of the system.

### 1 Creation of a new adventure

At first, you need to create a new folder in the main directory of the game. It's name has to start with "DRD\_". Otherwise, the system won't recognize it.

Next, create a description/header file int his folder. Its name is "description.cfg". The syntax is very simple:

#### <attribute> = <string> | <number>

The following attributes can be set at this time:

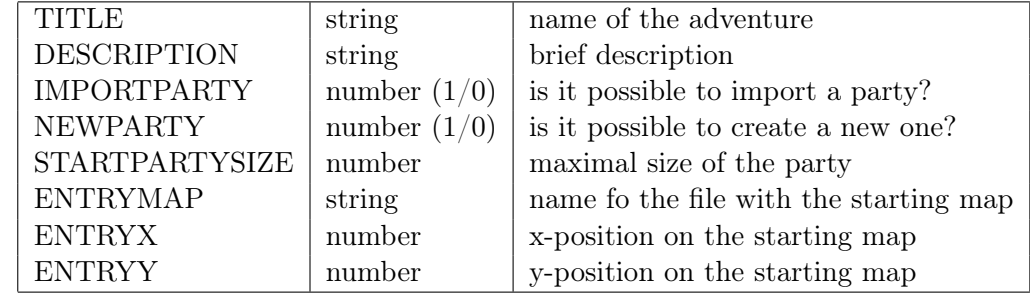

As you can see, some of the values has the type string. It's possible to write it directly in place where it's used (in double quotes notation). However, if it's a text that's going to be read by a player, you should use a reference to localization file instead. You can do this by writing a dollar symbol and a name of the local string.

All the local strings has to be defined in "stringtable.txt". It has a similar syntax as description files (name = string). You should create one in your adventure folder, another is already in the main one.

Afterwards, create five sub-folders: maps, classes, scripts, sounds and music. Notice that fodlers with the same names are in the main directory.

The next step is a creation of maps, which are stored in subdirectory maps. The editor for them is in directory builder and is started by the following command: "java -jar mapBuild.jar" (or simply "runeditor.sh" if you're in Linux). Help for this application is contained in the application itself. You can insert objects defined in the directory classes in maps.

You also need to define your own objects and store them in that directory and your own scripts (which are stored in the folderscripts). While defining classes, you need to remember that files are loaded in alphabetical order. Hence, if one class is derived from a class from another file, that file should be named in such a way that will ensure that it will be loaded first. If you define function Init, it will be called at the beginning of the adventure.

Folders sounds and music can contain your own audio files (dubbing for dialogues and music).

### 2 Programming in DSL

Files written in DSL language contain only definition of classes and functions. No other constructions are needed.

Definition of a class: Definition of a class starts with a header which consist of a name of the class and optionally a colon and a name of a mother class. Body of a class is enclosed in curly brackets and contains a set of attributes and their values (name, assign, value). The value can be a string, string-table reference or a number. Additionally, you can write another curly brackets instead of a value and write in a procedural code from the second part of the DSL language.

Formal summary:

```
<class name> [: <base class>]
" { "
   \{\text{~attribute name> = & \text{~attribute value>};\}"}"
```
Example:

```
/// Base class for triggers.
Trigger: MapObject
{
  handler = {StdPrintLn("Base trigger triggered.");}
}
/** Base class for NPCs - encounter won't implicitly
* start a fight but it can still go that way. */
NPC: Trigger
{
  \text{npc} = 1;handler = {StdPrintLn($GOODDAY);}
}
```
Note: For more examples, look at the game data.

Definition of a function: Definition of a function is started with a name of the function, normal brackets and a list of parameters. Then there are curly brackets and a body of the function.

Formal syntax:

```
\langleID> "(" [ \langleID> { , \langleID> } ] ")"
<code block>
<code block> ::= "{"
                          { <statement> }
                       '' }"
\text{5} <statement> ::= \text{5} <statement> | \text{5} \\text{\mumberial} \text{\mumberial} \text{\mumberial} \text{\mumberial} \text{\mumberial} \text{\mumberial} \text{\mumberial} \text{\mumberial} \text{\mumberial} \tex
                  <if-clause> | <while cycle>
<assignment> ::= <l-value> = <expression> ;
\langle1-value> ::= [global] \langleID> { "[" \langleexpression> "]" }
<if-clause> ::= if "(" <expression> ")" <code block>
                       { elif "(" <expression> ")" <code block> }
                       [ else <code block> ]
<while cycle> ::= while "(" <expression> ")" <code block>
```
Example:

MyFunction(param1,param2) { // body }

Body of a function consists of statements, simple or composite. Simple statements are ended with semicolon.

Simple statement can be an assignment, function call or a return statement. Assignment is done by writing of a variable name, assign sign and expression. You can write keyword global in front of the variable name.

Function call is done by writing a name of the function and list of expressions in brackets. Return from a function is done by return keyword and optionally an expression. Expression consists of names of variables (this time without global), function calls, numbers, strings and arithmetic operators.

Example:

```
global var1 = 2*3;
var2 = "hello";MyFunction(var1+1,var2+"world");
```
You can use composite commands if and while as shown in the example:

```
n = GetCount();
if (n==7) {
  \frac{1}{2}...
}
elif (n>3) {
  // ...
}
else {
  // ...
}
i = 0:
while (i\leq n) {
  // ...
  i = i+1;}
```
Work with arrays (/fields) is very simple. At first, you need to create an array. You'll do that by assigning empty brackets in a variable.

Then, you can assign inside the array. That is done in a standard way (see below). Just don't forget that you can index the items not only by numbers but by strings as well.

Example:

```
people = [];
people[2] = [];
people[2]["name"] = "John";
people[2]["surname"] = "Brown";
StdPrintLn(people[2]["name"]+" "+people[2]["surname"]);
```
Inbuilt functions The system has a number of inbuilt functions which enables the programmer to control the game. Apart from them, there are auxiliary functions written in DSL itself. Those functions are stored in the folder scripts in the root directory of the game.

#### In-built functions:

- int Rand6() Returns a number from 1 to 6 (included).
- int Rand10() Returns a number from 1 to 10 (included).
- void StdPrintLn(string) Writes a debug message on terminal.
- string Nmr2Str(int) Converts the number to a string.
- int HasKey(field, int/string) Does the array contains the given key?
- int IsGlobalDefined(string) Returns 1 if the global variable exists.
- void UndefineGlobal(string) Deletes the variable with the given name.
- int GetType(any) Detects the type of the parameter (0-int, 1-float, 2-string, 3-field).
- void PlayMusic(string) Plays a music from the given file (in a loop).
- void StopMusic() Turns the music off.
- void PlaySound(string) Plays the sound (once).
- void StopSounds() Stops any playing sounds.
- void ShowDialog(string,field,string) params: question, answers, name of the handler an answer: str|[str]|[str,int] (see example)
- void ShowImageDialog() first parameter is a name of a bmp file (string,string,field,string) (the image is then above the text)
- void HideDialog() Closes the currently displayed dialogue.
- void StartCombat() Goes into the combat mode with the current object.

Functions for controlling of AI pawns:

- field ComputeTraverse(field,int) The first parameter and the return value are indexed fields of two items representing x,y coordinates. The second parameter is the direction of the move. The function computes a step from the given position in the given direction.
- Distance
- Direction
- SideCount
- GetMyId
- IsValid
- WhatIsIn
- GetPawnData
- Move
- Turn
- Attack

## Scripted functions:

- void PrintNmr(int) Prints a number on the terminal.
- PlayDialog

Auxiliary functions for AI scripts:

• SpecifyAction